## Package 'rfishdraw'

September 8, 2021

<span id="page-0-0"></span>Type Package Title Automatically Generated Fish Drawings via JavaScript Version 0.1.0 Date 2021-09-06 Maintainer Liuyong Ding <ly\_ding@126.com> Description Automatic generation of fish drawings based on JavaScript library <[https://github.](https://github.com/LingDong-/fishdraw) [com/LingDong-/fishdraw](https://github.com/LingDong-/fishdraw)>, including JavaScript code for dynamic generation of fish drawings. **Depends** R  $(>= 3.5.0)$ Imports jsonlite, ggplot2 Suggests rmarkdown, knitr, prettydoc, patchwork, devtools VignetteBuilder knitr License Artistic-2.0 URL <https://github.com/Otoliths/rfishdraw> BugReports <https://github.com/Otoliths/rfishdraw/issues> Encoding UTF-8 RoxygenNote 7.1.1 NeedsCompilation no Author Liuyong Ding [aut, cre] (<<https://orcid.org/0000-0002-5490-182X>>), Songhao Ji [ctb] Repository CRAN

Date/Publication 2021-09-08 09:30:01 UTC

### R topics documented:

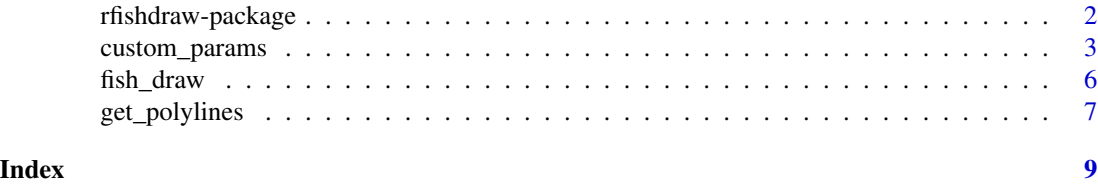

<span id="page-1-0"></span>

#### Description

This package is designed for programmatically generated fish drawings via ggplot2 based on JavaScript library <https://github.com/LingDong-/fishdraw>.

#### Details

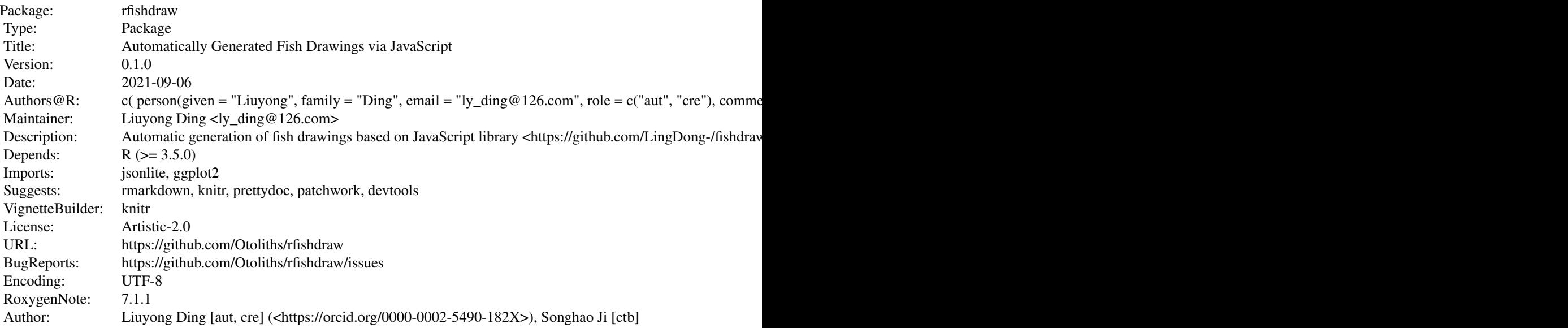

Index of help topics:

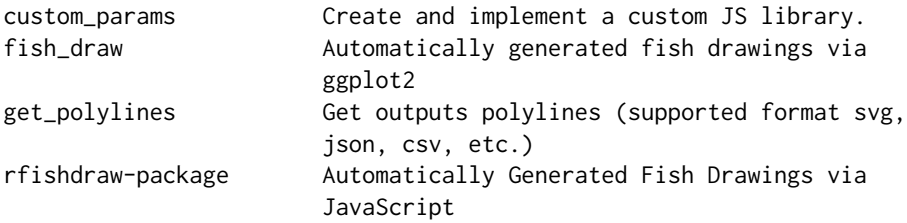

#### Author(s)

Maintainer: Liuyong Ding <ly\_ding@126.com>

<span id="page-2-1"></span><span id="page-2-0"></span>

#### Description

Programmatically generated fish drawings via ggplot2 based on JavaScript library [https://github.](https://github.com/LingDong-/fishdraw) [com/LingDong-/fishdraw](https://github.com/LingDong-/fishdraw).

#### Usage

```
custom_params(
 path = "./fishdraw.js",
  save = getwd(),
 body_curve_type = 0,
  body_curve_amount = 0.85,
  body_length = 420,
 body_height = 90,
  scale_type = 1,
  scale_scale = 1,
 pattern_type = 3,
 pattern_scale = 1,
  dorsal_texture_type = 1,
  dorsal_type = 0,
  dorsal_length = 100,
  dorsal_start = 8,
  dorsal<sub>end</sub> = 27,
  wing_texture_type = 0,
 wing_type = 0,
 wing_start = 6,
 wing_end = 6,
 wing_y = 0.7,
 wing_length = 130,
 wing_width = 10,
 pelvic_start = 9,
 pelvic_end = 14,
 pelvic_length = 85,
 pelvic_type = 0,
  pelvic_texture_type = 0,
  anal_start = 19,
  anal_end = 29,
  anal_length = 50,
  anal_type = 0,
  anal\_texture\_type = 0,tail\_type = 0,
  tail length = 75,
  finlet_type = 0,
  neck_type = 0,
```

```
nose\_height = 0,
 mouth_size = 8,
 head_length = 30,
 head_texture_amount = 60,
 has_moustache = 1,
 moustache_length = 10,
 has_beard = 0,
 has_teeth = 1,teeth_length = 8,
 teeth_space = 3.5,
 beard_length = 30,
 eye_type = 0,
 eye\_size = 10,
 jaw_size = 1,
 jaw_open = 1
)
```
#### Arguments

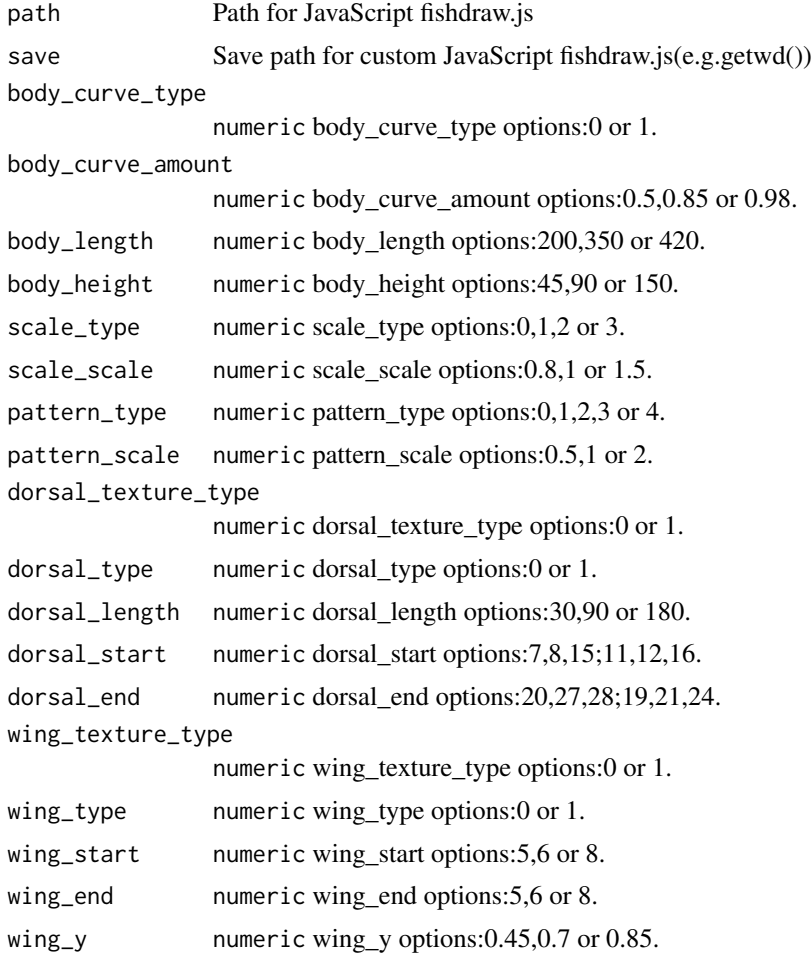

```
wing_length numeric wing_length options:40,130,200;40,150,350.
wing_width numeric wing_width options:7,10,20;20,30,50.
pelvic_start numeric pelvic_start options:7,9,11;7,9,12.
pelvic_end numeric pelvic_end options:13,14,15
pelvic_length numeric pelvic_length options:0 or 1.
pelvic_type numeric pelvic_type options:0 or 1.
pelvic_texture_type
                numeric pelvic_texture_type options:0 or 1.
anal_start numeric anal_start options:16,19 or 23.
anal_end numeric anal_end options:25,29 or 31.
anal_length numeric anal_length options:20,50 or 80.
anal_type mumeric anal_type options:0 or 1.
anal_texture_type
                numeric anal texture type options:0 or 1.
tail_type numeric tail_type options:0,1,2,3,4 or 5.
tail_length numeric tail_length options:50,75 or 180.
finlet_type numeric finlet_type options:0,1,2 or 3.
neck_type numeric neck_type options:0 or 1.
nose_height numeric nose_height options:-50,0 or 35.
mouth_size numeric mouth_size options:6,8 or 11.
head_length numeric head_length options:20,30 or 50.
head_texture_amount
                numeric head_texture_amount options:30,60 or 160.
has_moustache numeric has moustache options:0,0,0,1.
moustache_length
                numeric moustache_length options:10,20,40.
has_beard numeric has_beard options:0,0,0,0,0,1.
has_teeth numeric has_teeth options:0,1,1.
teeth_length numeric teeth_length options:5,8 or 15.
teeth_space numeric teeth_space options:3,3.5 or 6.
beard_length numeric beard_length options:20,30 or 50.
eye_type numeric eye_type options:0 or 1.
eye_size numeric eye_size options:8,10 or 28.
jaw_size numeric jaw_size options:0.7,1 or 1.4.
jaw_open numeric jaw_open options:0 or 1.
```
#### Value

Custom JS library.

#### <span id="page-5-0"></span>Note

Note that some fish species might not be representable with this system, and passing "bad" params might produce weird results or crash the program.

#### Author(s)

Liuyong Ding <ly\_ding@126.com>

#### Examples

```
## Not run:
# create and implement a custom JS library
custom_params(path = "./fishdraw.js",save = getwd())
```
## End(Not run)

fish\_draw *Automatically generated fish drawings via ggplot2*

#### Description

Automatically generated fish drawings via ggplot2

#### Usage

fish\_draw(data = NULL,  $x = x$ ,  $y = y$ , group = group, ...)

#### Arguments

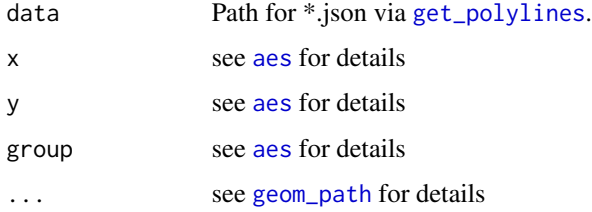

#### Value

ggplot object.

#### Author(s)

Liuyong Ding <ly\_ding@126.com>

#### <span id="page-6-0"></span>get\_polylines 7

#### Examples

```
## Not run:
# fish drawings via plot
file <- system.file("extdata",package = "rfishdraw")
dat <- readRDS(paste0(file,"/","output_json.rds"))
for (i in seq(length(dat))) {
dat[[i]] \leftarrow child(data[[i]], i)}
plot(NA, xlim = c(0,520), ylim = c(-320,0), axes = F, xlab = " ", ylab = " ")
for(i in seq(length(dat))) {
 lines(x = dat[[i]][, 1], y = -dat[[i]][, 2], lwd=2, col = "blue")}
# fish drawings via ggplot2
fish_draw()
## End(Not run)
```
<span id="page-6-1"></span>get\_polylines *Get outputs polylines (supported format svg, json, csv, etc.)*

#### Description

Get outputs polylines (supported format svg, json, csv, etc.)

#### Usage

```
get_polylines(
 path = "./fishdraw.js",
 name = NULL,format = "svg",output = "output.svg",
 draw_type = "random"
)
```
#### Arguments

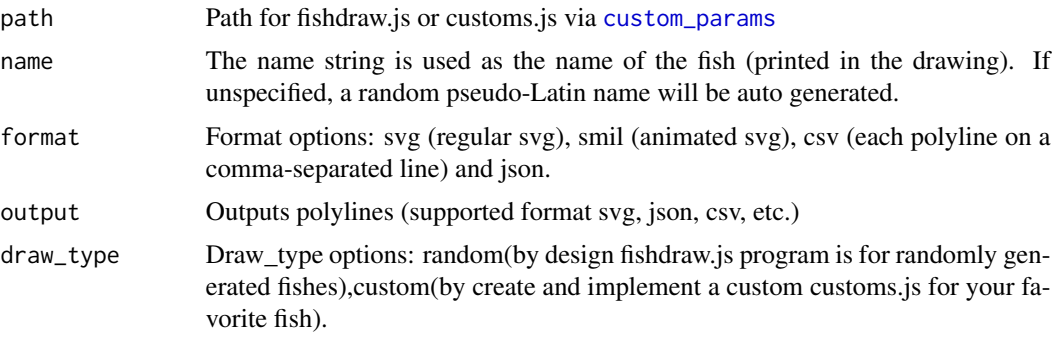

Get outputs fish drawings polylines (in format .svg, .json and .csv).

#### Author(s)

Liuyong Ding <ly\_ding@126.com>

#### Examples

```
## Not run:
# Get outputs polylines in svg
get_polylines(path = "inst/fishdraw.js",
             format = "svg",output = "output.svg",
             draw_type = "random")
# Get outputs polylines in json
get_polylines(path = "inst/fishdraw.js",
             format = "json",
             output = "output.json",
             draw_type = "random")
# Get outputs polylines in smil
get_polylines(path = "inst/fishdraw.js",
             format = "smil",output = "output.svg",
             draw_type = "random")
# browse animated svg
browseURL("inst/animated.svg")
## End(Not run)
```
# <span id="page-8-0"></span>Index

∗ package rfishdraw-package, [2](#page-1-0)

aes, *[6](#page-5-0)*

custom\_params, [3,](#page-2-0) *[7](#page-6-0)*

fish\_draw, [6](#page-5-0)

geom\_path, *[6](#page-5-0)* get\_polylines, *[6](#page-5-0)*, [7](#page-6-0)

rfishdraw *(*rfishdraw-package*)*, [2](#page-1-0) rfishdraw-package, [2](#page-1-0)